# **EMH**

## **Patientenverfügung** | Hinweiskarte

Sie besitzen eine Patientenverfügung? Dann füllen Sie die Hinweiskarte aus und legen Sie diese in Ihr Portemonnaie oder in Ihre Brieftasche. Es gibt zwei Möglichkeiten, die Hinweiskarte auszufüllen:

### **Hinweiskarte elektronisch ausfüllen**

- Klicken Sie unten in die hellblau hinterlegten Felder und ergänzen Sie die Karte mit Ihren Angaben. Bis auf die Unterschrift lassen sich alle Angaben elektronisch eingeben.
- Speichern Sie das Dokument ab und drucken Sie es aus.
- Schneiden Sie die Karte aus, falten und kleben Sie diese zusammen.
- **Wichtig: Unterschreiben Sie die Karte.**
- Legen Sie die Karte in Ihr Portemonnaie oder in Ihre Brieftasche.

### **Hinweiskarte handschriftlich ausfüllen**

- Schneiden Sie die Karte aus, falten und kleben Sie diese zusammen.
- Ergänzen Sie die Karte auf der Vorderseite mit Ihren Angaben (Name, Ort, Geburts datum, Datum und Unterschrift).
- Geben Sie auf der Rückseite an, bei wem und wo Ihre Patientenverfügung hinterlegt ist, und ergänzen Sie die Angaben zur Vertretungsperson oder zum behandelnden Arzt.
- **Wichtig: Datieren und unterschreiben Sie die Karte.**
- Legen Sie die Karte in Ihr Portemonnaie oder in Ihre Brieftasche.

#### Hinweiskarte zum Ausschneiden

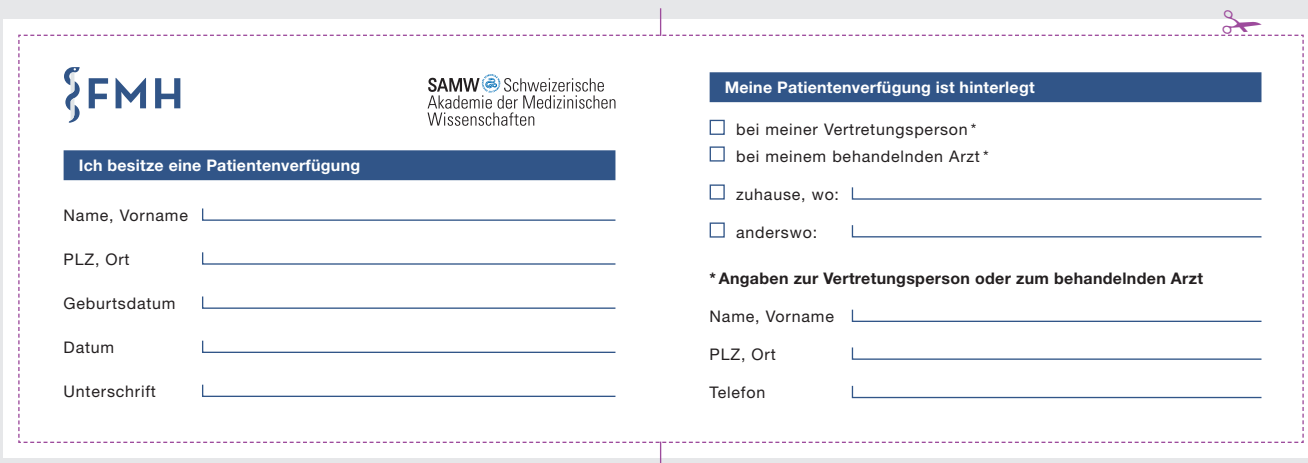